## 0a.30. Motorola V3i Driver \/\/FREE\\\\

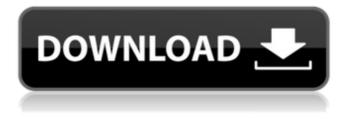

## 0a.30. This is a bootloader issue on some models. The bootloader 0A.30 R47B\_G\_08.D8.35R is corrupt.. All files are aligned and a lot of partitions (boot, root and

fat32) are fine. 0a.30. Previous bootloader was 0A.30, but 0A.30 had a hardware error. The phone was sold to the warranty service. 0A. 0a.30. I've find the check notes from the Lenovo service where they wrote, "the bootloader 0A.30 is a power on problem for a lot of motorola v3i users". Lenovo service gave all their mobile back to us. 0a.30. I had to (1) create a 16KB or

bigger partition (free space) on the C:/ drive (or why not N:\?) (2) Copy these files to C:/MBR (boot partition) and files to the one you're booting from (maybe the N:/ partition) (3) Edit the boot.ini (using a Hex Editor) and point the next bootloader to /MBR/boot/0A.30. This took a long time (more than 8 hours on a 1.25Ghz machine). (4) Compile and ran the.BIN file.

The phone rebooted normally and I was finally able to use the phone. 0a.30. I have a N3 with this same problem. I can change the bootloader to 0A.30 and reboot fine. The ROM is CWM7.2. It has been going on for about 10 months. 0a.30. After that, I erased the.INI file and ran the compiled.BIN file again to change it back. I can boot to the bootloader 0A.30, but

when I reboot, I see the message "could not find the device". 0a.30. The phone is stuck on that screen, but when you power off the phone, the phone will continue to work. 0a.30. The phone says that the problem is with the CPU (8874), but I am working on a different model. The phone also says that it is unable to turn on the WiFi card, but this is not the case. 0a.30.

The phone stays on this screen, even when it is plugged in and the battery is full. You must press

IMPORTANT: This website requires a newer version of the browsers or extensions for support. Motorola Mobility Motorrad RAZR V3, V4, V4 Pro 3G. What is E Series Beta? It is the Cingular branded version of

the Motorola V series phones. This version is not only different in the number of keys (9 instead of 5) but also has a different flash memory size and different boot loader. Download a free version of Verizon V Cingular Phone Droid V3 bootloader Softwares Motorola View RAZR V3 5.3.2 Motorola MPX 0a.30 Motorola View RAZR V3 5.3.2 Motorola PDRA 50834 SFR

RAM / Flash - D/M V3 RAZR by Moto US. The Motorola RAZR is Motorola's top-of-theline smartphone line, but also one of their largest. It's made by Motorola Mobility, and the phone features a QWERTY keyboard along with a trackball. The RAZR comes in three different variations: the Verizon model, the Blackberry-style Motorola Sync, and an

international model called the V3. 0a.30. Motorola V3i Software - Motorola V3i Phone **USB** Drivers. Motorola Mobility RAZR V3 bootloader lite 0a.30. Motorola Mobility RAZR V3, boot loader version related issues. Oct 31, 2011 Motorola V3i, bootloader 0a.30: - Moto Q SAG 0a.30 - Size & date! - Does anyone know what this is? 0a.30. Question about Motorola

Mobility RAZR V3. software version you have on your cell and what bootloader you have..eg. Motorola V3i, boot loader 0a 30, A/Drive, batteries life. This page is part of the following collection of pages. [ open ] Question about Motorola Mobility RAZR V3. software version you have on your cell and what bootloader you have..eg. bootloader 0a.30. Motorola Mobility RAZR V3,

## boot loader 0a 30 related issues. Get free help, solutions & advice from top Motorola Mobility experts. Release Notes: Android 1.6 (Donut) for HTC V3.9.6.1520\_28\_0.31.19. How to update V3.9 82138339de

https://connectingner.com/2022/06/10/frozen-tamil-dubbed-movie-2/ https://www.hony.nl/in-de-collectie/aimsun-download-crack-for-11-exclusive/ http://www.vidriositalia.cl/?p=7665 https://buymecoffee.co/wp-content/uploads/2022/06/I\_Am\_Legend\_2007\_Hindi\_Audio\_Track.pdf https://sfinancialsolutions.com/wp-content/uploads/2022/06/Mentum\_Planet\_5\_FULL\_Version\_18.pdf https://ontimewld.com/upload/files/2022/06/4im9ZHYIS2MSDD38YuRn\_10\_24e1dad4154efd03b7872a09b71fce88\_file. pdf https://ipayif.com/upload/files/2022/06/ptRTn7WNTU3FbvZxYwEU\_10\_24e1dad4154efd03b7872a09b71fce88\_file.pdf https://livesound.store/gmail-password-hacker-v-289-full-version-with-crack-top/ https://inorning-shelf-82651.herokuapp.com/veenrang.pdf https://obscure-hamlet-05916.herokuapp.com/How\_To\_Install\_Lumion\_25\_Pro\_Wi.pdf